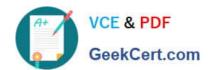

# 1Z0-134<sup>Q&As</sup>

Oracle WebLogic Server 12c: Advanced Administrator II

# Pass Oracle 1Z0-134 Exam with 100% Guarantee

Free Download Real Questions & Answers PDF and VCE file from:

https://www.geekcert.com/1z0-134.html

100% Passing Guarantee 100% Money Back Assurance

Following Questions and Answers are all new published by Oracle
Official Exam Center

- Instant Download After Purchase
- 100% Money Back Guarantee
- 365 Days Free Update
- 800,000+ Satisfied Customers

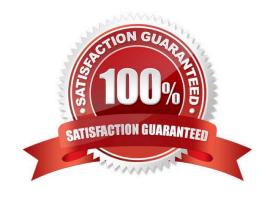

# https://www.geekcert.com/1z0-134.html

#### **QUESTION 1**

You are creating and configuring a production WebLogic Server (WLS) domain that is highly available. Which three WebLogic Server features allow you to best accomplish this requirement? (Choose three.)

- A. Multiple standalone managed servers
- B. Load Balancer
- C. Cluster
- D. DNS caching
- E. Whole-server migration
- F. Machine migration

Correct Answer: BCE

B Load balancing is the even distribution of jobs and associated communications across the computing and networking resources in your environment.

C: In a WebLogic Server cluster, application processing can continue when a server instance fails.

E: Migration in WebLogic Server is the process of moving a clustered WebLogic Server instance or a component running on a clustered instance elsewhere if failure occurs. This is called Whole-server migration.

Reference: http://docs.oracle.com/cd/E23943\_01/core.1111/e10106/aa.htm#ASHIA4083

#### **QUESTION 2**

A hardware load-balancer (HWLB) is positioned as the primary entry point into your WebLogic Server domain. Aspects of your application use SSL to protect data on the network from your clients to your domain.

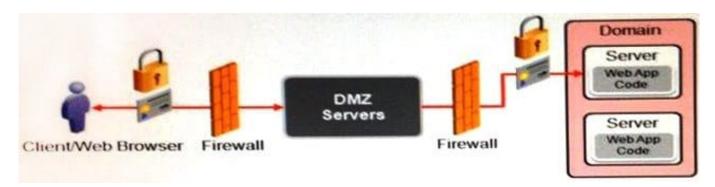

Which configuration provides the best performance for your domain? (Choose the best answer.)

- A. Configure the HWLB to use an SSL hardware accelerator and terminate SSL.
- B. Configure the HWLB to use pass-through SSL, configure an SSL hardware accelerator on WebLogic, and terminate SSL.

# VCE & PDF GeekCert.com

# https://www.geekcert.com/1z0-134.html

2024 Latest geekcert 1Z0-134 PDF and VCE dumps Download

- C. Configure the HWLB to delegate SSL handling to the WebLogic Proxy Plug-in and terminate SSL.
- D. Configure the HWLB to use pass through SSL to the WebLogic Server that it connects to, and terminate SSL.

Correct Answer: A

In most of the architectures, the SSL is terminated at the hardware load balancer for performance reasons and allows the internal traffic to use HTTP for communication.

Reference: http://ora-soa.blogspot.se/2012/10/weblogic-setting-wrong-protocol-in-wsdl.html

#### **QUESTION 3**

You are planning to use WebLogic JMS for implementing my enterprise messaging architecture. Which messaging paradigm is invalid in this context? (Choose the best answer.)

- A. Point to Point messaging
- B. Publish Subscribe messaging
- C. Datagram messaging
- D. Persistent messaging

Correct Answer: C

Incorrect Answers:

- A, B: JMS supports two messaging models: point-to-point (PTP) and publish/subscribe (pub/sub).
- D: As per the "Message Delivery Mode" section of the JMS Specification, messages can be specified as persistent or non-persistent.

Reference: http://docs.oracle.com/cd/E12840 01/wls/docs103/jms/fund.html

#### **QUESTION 4**

You need to ensure that when a failed admin server instance is restarted on another machine with a different IP address, the managed server is able to establish connection with the newly started instance.

Which technique will ensure that the connection can be made? (Choose the best answer.)

- A. Configure a DNS name for AdminServer which maps to multiple IP addresses and specify this DNS name during managed server startup.
- B. Specify multiple admin server IP addresses during managed server startup.
- C. Use WLST to update the AdminServer IP address for a running managed server.
- D. Update the host file for a running managed server instance.

Correct Answer: C

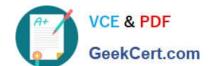

# https://www.geekcert.com/1z0-134.html

2024 Latest geekcert 1Z0-134 PDF and VCE dumps Download

You can change the network configuration of Oracle HTTP Server and Oracle Web Cache by using the following command:

(UNIX) ORACLE\_HOME/chgip/scripts/chpiphost.sh (Windows) ORACLE\_HOME\chgip\scripts\chpiphost.bat

The format of the command is:

chgiphost.sh | chgiphost.bat

[-noconfig] [-version] [-help]

[ -oldhost old\_host\_name -newhost new\_host\_name]

[-oldip old IP address -newip new IP address]

-instanceHome Instance\_path

Reference: https://docs.oracle.com/cd/E28280 01/core.1111/e10105/host.htm#ASADM10317

#### **QUESTION 5**

Your WebLogic Server (WLS) environment consists of multiple domains. Which is a true statement about WLS domains? (Choose the best answer.)

- A. Multiple domains can use the same or separate WLS installation while running on the same machine.
- B. Domains require a minimum of one managed server.
- C. Multiple domains require separate WLS installations while running on the same machine.
- D. Multiple domains require individual Node Managers while running on the same machine.
- E. Multiple domains can share the same administration server.

Correct Answer: A

You can use a single Oracle WebLogic Server installation to create and run multiple domains, or you can use multiple installations to run a single domain.

#### Incorrect Answers:

- B: Domains include a special WebLogic Server instance called the Administration Server, which is the central point from which you configure and manage all resources in the domain. Usually, you configure a domain to include additional WebLogic Server instances called Managed Servers.
- C: A single WLS installation can have multiple domains.

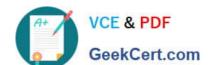

### https://www.geekcert.com/1z0-134.html 2024 Latest geekcert 1Z0-134 PDF and VCE dumps Download

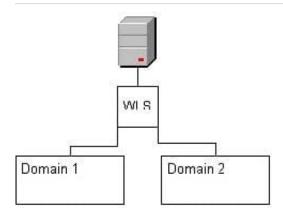

D: By specifying multiple domains in the nodemanager.domains file, you can configure a single, machine-scoped Node Manager process which manages server instances belonging to multiple WebLogic domains.

E: Each domain requires its own Administration Server for performing management activities.

Reference: https://docs.oracle.com/cd/E12839\_01/web.1111/e13716/ understand\_domains.htm#DOMCF116

Latest 1Z0-134 Dumps

**1Z0-134 VCE Dumps** 

1Z0-134 Study Guide